□ Toggle menu Blue Gold Program Wiki

#### **Navigation**

- [Main page](https://bluegoldwiki.com/index.php?title=Blue_Gold_Lessons_Learnt_Wiki)
- [Recent changes](https://bluegoldwiki.com/index.php?title=Special:RecentChanges)
- [Random page](https://bluegoldwiki.com/index.php?title=Special:Random)
- [Help about MediaWiki](https://www.mediawiki.org/wiki/Special:MyLanguage/Help:Contents)

#### **Tools**

- [What links here](https://bluegoldwiki.com/index.php?title=Special:WhatLinksHere/Module:Main)
- [Related changes](https://bluegoldwiki.com/index.php?title=Special:RecentChangesLinked/Module:Main)
- [Special pages](https://bluegoldwiki.com/index.php?title=Special:SpecialPages)
- [Permanent link](https://bluegoldwiki.com/index.php?title=Module:Main&oldid=1798)
- [Page information](https://bluegoldwiki.com/index.php?title=Module:Main&action=info)

#### **Personal tools**

• [Log in](https://bluegoldwiki.com/index.php?title=Special:UserLogin&returnto=Module%3AMain&returntoquery=action%3Dmpdf)

#### **personal-extra**

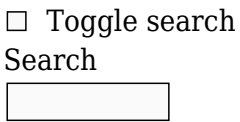

Random page

## **Views**

- [View](https://bluegoldwiki.com/index.php?title=Module:Main)
- [View source](https://bluegoldwiki.com/index.php?title=Module:Main&action=edit)
- [History](https://bluegoldwiki.com/index.php?title=Module:Main&action=history)
- [PDF Export](https://bluegoldwiki.com/index.php?title=Module:Main&action=mpdf)

#### **Actions**

# **Module:Main**

From Blue Gold Program Wiki

The printable version is no longer supported and may have rendering errors. Please update your browser bookmarks and please use the default browser print function instead.

*Documentation for this module may be created at [Module:Main/doc](https://bluegoldwiki.com/index.php?title=Module:Main/doc&action=edit&redlink=1)*

```
--[[
-- This module produces a link to a main article or articles. It implements
the
-- template {{main}}.
--
-- If the module is used in category or category talk space, it produces "The
-- main article for this category is xxx". Otherwise, it produces
-- "Main article: xxx".
--]]
local mHatnote = require('Module:Hatnote')
local mHatlist = require('Module:Hatnote list')
local mArguments -- lazily initialise
local p = \{\}function p.main(frame)
         mArguments = require('Module:Arguments')
        local args = mArguments.getArgs(frame, {parent0nly = true})
        local pages = \{\} for k, v in pairs(args) do
                if type(k) == 'number' then
                        local display = args['label ' ... k] or args['l' ... k] local page = display and
                                  string.format('%s|%s', string.gsub(v, '|.*$',
''), display) or v
                        pages[#pages + 1] = page end
         end
        if #pages == \theta and mw.title.getCurrentTitle().namespace == \theta then
                 return mHatnote.makeWikitextError(
                          'no page names specified',
                          'Template:Main#Errors',
                         args.category
) end
        local options = {
                 selfref = args.selfref
         }
        return p. main(pages, options)
end
function p. main(args, options)
         -- Get the list of pages. If no first page was specified we use the
current
         -- page name.
         local currentTitle = mw.title.getCurrentTitle()
        if \#args == 0 then args = {currentTitle.text} end
        local firstPage = string.gsub(args[1], '|.*$', '')
         -- Find the pagetype.
        local pageType = mHatnote.findNamespaceId(firstPage) == \theta and
'article' or 'page'
```

```
 -- Make the formatted link text
           list = mHatlist.andList(args, true)
            -- Build the text.
          local isPlural = \#args > 1 local mainForm
           local curNs = currentTitle.namespace
          if (curNs == 14) or (curNs == 15) then --category/talk namespaces
                      mainForm = isPlural and
                                 'The main %ss for this [[Help:Categories|category]]
are %s'
or and the contract of the contract of the contract of the contract of the contract of the contract of the contract of the contract of the contract of the contract of the contract of the contract of the contract of the c
                                 'The main %s for this [[Help:Categories|category]] is
\%S<sup>1</sup>
           else
                      mainForm = isPlural and 'Main %ss: %s' or 'Main %s: %s'
           end
           local text = string.format(mainForm, pageType, list)
           -- Process the options and pass the text to the rellink function in
            -- [[Module:Hatnote]].
          options = options or \{\}local hnOptions = \{ selfref = options.selfref
           }
           return mHatnote. hatnote(text, hnOptions)
end
```

```
return p
```
Retrieved from "<https://www.bluegoldwiki.com/index.php?title=Module:Main&oldid=1798>"

#### **Namespaces**

- [Module](https://bluegoldwiki.com/index.php?title=Module:Main)
- [Discussion](https://bluegoldwiki.com/index.php?title=Module_talk:Main&action=edit&redlink=1)

## **Variants**

This page was last edited on 19 February 2020, at 09:51.

# **Blue Gold Program Wiki**

The wiki version of the Lessons Learnt Report of the Blue Gold program, documents the experiences of a technical assistance (TA) team working in a development project implemented by the Bangladesh Water Development Board (BWDB) and the Department of Agricultural Extension (DAE) over an eight+ year period from March 2013 to December 2021. The wiki lessons learnt report (LLR) is intended to complement the BWDB and DAE project completion reports (PCRs), with the aim of recording lessons learnt for use in the design and implementation of future interventions in the coastal zone.

• [Privacy policy](https://bluegoldwiki.com/index.php?title=My_wiki:Privacy_policy)

- [About Blue Gold Program Wiki](https://bluegoldwiki.com/index.php?title=My_wiki:About)
- [Disclaimers](https://bluegoldwiki.com/index.php?title=My_wiki:General_disclaimer)

Developed and maintained by Big Blue Communications for Blue Gold Program

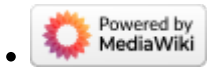

[Blue Gold Program Wiki](https://bluegoldwiki.com/index.php?title=Blue_Gold_Lessons_Learnt_Wiki)